Für dieses Druckverfahren gibt es **allgemeingültige Standards**, die es einem ermöglichen, Druckdaten anbieterunabhängig und geräteübergreifend vorzubereiten.

Dennoch kann es **produktspezifische Eigenheiten** geben, die eine gesonderte Rücksprache erfordern, beispielsweise bei mehrfach gefalzten Druckprodukten oder bei speziellen Veredelungen wie z.B. Lack oder Prägung mit Heißklebefolie.

Die nachfolgend aufgelisteten Informationen sollen Ihnen bzw. Ihrem grafischen Dienstleister helfen, für Ihr Projekt die richtigen Daten zu liefern.

# **ALLGEMEINES**

- Schriften in Pfade umwandeln oder ins PDF einbetten
- Vektoren (Texte, Formen, Logos) beibehalten, da verlustfrei skalierbar
- Abstand für Texte und wichtige Bildinhalte zum Rand: mindestens 3 mm
- • Auflösung für Pixelbilder: mindestens 300 dpi bei 1:1
- • Beschnittzugabe: 3 mm umlaufend, mit Schnittmarken
- • Schriftgrößen: mindestens 6 pt
- Linienstärken:
	- Positive Linien (dunkel auf hell): mindestens 0,25 pt (0,09 mm)
	- Negative Linien (hell auf dunkel): mindestens 0,5 pt (0,18 mm)
- PDF-Dokumente ohne Verschlüsselungen (z.B. Kennwortschutz), ohne Kommentare oder Formularfelder anlegen
- Transparenzen sparsam einsetzen, da sie im Druck-PDF zu Pixeln verrechnet werden und zu komplexe Gebilde ungewollte Bildfehler verursachen können (bei der Transparenz- reduzierung auf eine hohe Qualitätsstufe oder Auflösung achten)

# **FARBMANAGEMENT**

- Gedruckt werden die Farben **Cyan, Magenta, Gelb und Schwarz**, was immer nur einen geringeren Farbumfang erlaubt als die RGB-Ansicht am Bildschirm. Um vorab Gewissheit zu haben, wie das Motiv gedruckt aussehen wird, erstellen wir gegen Aufpreis gern einen zertifizierten Proof-Ausdruck oder einen Offset-Andruck.
- **Farbprofile** | ISO coated V2 und ISO coated V2 300 % | PSO Coated v3 (nur nach Absprache)

 Für den standardisierten Offsetdruck auf gestrichenem Papier die Farbprofile **ISO coated V2\*** oder **ISO coated V2 300 %\*** verwenden. ACHTUNG: Bei einigen Produkten kann das Profil PSO Coated v3 erforderlich sein – bitte vorher unbedingt von uns beraten lassen!

Beim Export der Druckdaten sind dabei folgende Einstellungen zu verwenden:

 Farbkonvertierung: In Zielprofil konvertieren (Werte beibehalten) Ziel: "ISO coated V2" oder "ISO coated V2 300 %" Berücksichtigung der Profile: Profile nicht einschließen

• Druckdaten immer mit dem **Standard "PDF/X-4:2010"** erstellen.

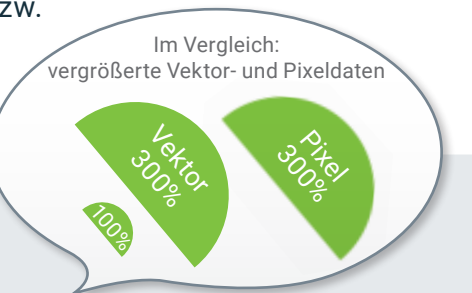

# **DATEIFORMATE**

## **• PDF | Portable Document Format**

Dies ist das gängige Druckdatenformat. Bitte nur mit Acrobat Distiller oder ähnlichem Profitool erstellen, nicht mit anwendungsinternen PDF-Writern (CorelDraw, Word usw.). Bitte das PDF mit dem Standard "PDF/X-4:2010" erstellen.

## **• INDD / AI | Adobe-Arbeitsdateien**

 Solche Formate sind offene Daten aus Profiprogrammen wie Adobe InDesign (Layout) und Adobe Illustrator (Grafik). Gegen eine Pauschale erstellen wir hiervon druckbare PDF-Dateien, vorausgesetzt, alle verknüpften Inhalte und Schriften werden mitgeliefert.

### **• QXD / CDR / … | Dokumente aus QuarkXpress / CorelDraw / …**

Arbeitsdateien aus Adobe-fremden Programmen werden bei uns nicht verarbeitet und sind daher als Druckdaten ungeeignet.

### **• JPEG / TIFF / EPS … | Dateien aus Bildbearbeitungsprogrammen**

Druckdaten sollten in diesen Formaten erst nach Rücksprache angelegt werden.

### **• DOC / ODT / PPT / ODP / XLS / ODS … | Dokumente aus Office-Programmen**

Diese Formate eignen sich ausdrücklich nicht für den Druck. Sollten keine anderen Daten vorliegen, erstellen wir Ihnen davon gegen Aufpreis gern verwendbare Druckdaten.

\* Weitere Informationen bzw. Download des Farbprofils inkl. Installationsanleitung unter www.eci.org.